Муниципальное автономное общеобразовательное учреждение средняя общеобразовательная школа № 3 имени Ю. А. Гагарина Структурное подразделение «Точка роста»

Рассмотрено на заседании Педагогического совета Протокол № 9 от 30.08.2023 г.

Утверждено Директор МАОУ СОШ № 3 \_\_\_\_\_\_\_\_\_\_Пономарева Г. Г. Приказ № 241/1-П от 01.09.2023 г.

# КРАТКОСРОЧНАЯ ДОПОЛНИТЕЛЬНАЯ ОБЩЕОБРАЗОВАТЕЛЬНАЯ ОБЩЕРАЗВИВАЮЩАЯ ПРОГРАММА ТЕХНИЧЕСКОЙ НАПРАВЛЕННОСТИ

# «Компьютерная грамотность»

Возраст обучающихся 12-18 лет Срок реализации 5 недель

> Составитель: Хомутов Никита Евгеньевич, педагог дополнительного образования Центра «Точка роста»

г. Туринск, 2023 г.

# Раздел 1 «Комплекс основных характеристик программы»

## 1.1 Пояснительная записка

Дополнительная общеобразовательная общеразвивающая программа «Компьютерная грамотность» имеет техническую направленность и разработана с целью реализации в структурном подразделении «Центр образования цифрового и гуманитарного профилей «Точка роста».

Занятия по программе ориентированы на формирование у обучающихся компетенций компьютерной грамотности в работе с высокотехнологичным оборудованием.

Данная программа разработана на основе следующих нормативных документов:

 Федеральный Закон «Об образовании в Российской Федерации» от 29.12.2012 № 273-ФЗ.;

– Федеральный закон РФ от 24.07.1998 № 124-ФЗ «Об основных гарантиях прав ребенка в Российской Федерации» (в редакции 2013 г.);

 Концепция развития дополнительного образования детей (утверждена распоряжением Правительства РФ от 31.03.2022 № 678-р);

 Стратегия развития и воспитания в РФ на период до 2025 года (распоряжение Правительства РФ от 29 мая 2015 № 996-р);

 Приказ Министерства общего и профессионального образования Свердловской области от 30.03.2018 № 162-Д «Об утверждении Концепции развития образования на территории Свердловской области на период до 2035 года»;

 Приказ Министерства просвещения РФ от 27.07.2022 № 629 «Об утверждении Порядка организации и осуществления образовательной деятельности по дополнительным общеобразовательным программам»;

 Постановление Главного государственного санитарного врача РФ от 28.09.2020 № 28 «Об утверждении санитарных правил СП 2.4.3648-20 «Санитарно-эпидемиологические требования к организациям воспитания и обучения, отдыха и оздоровления детей и молодежи»;

 Постановление Главного государственного санитарного врача РФ от 28 января 2021 г. N 2 "Об утверждении санитарных правил и норм СанПиН 1.2.3685-21 "Гигиенические нормативы и требования к обеспечению безопасности и (или) безвредности для человека факторов среды обитания";

 Приказа Министерства общего и профессионального образования Свердловской области от 30.03.2018 г. №162-Д «Об утверждении Концепции развития образования на территории Свердловской области на период до 2035 года»;

 Методические рекомендации по проектированию дополнительных общеразвивающих программ (включая разноуровневые программы) (Приложение к письму Департамента государственной политики в сфере воспитания детей и молодежи Министерства образования и науки РФ от 18.11.2015 № 09-3242);

 Уставом муниципального автономного общеобразовательного учреждения общеобразовательная школа № 3 имени Ю. А. Гагарина.

Структурное подразделение «Центр образования цифрового и гуманитарного профилей «Точка роста».

Актуальность включения данной дополнительной общеобразовательной программы в образовательный процесс продиктована запросом детей и их родителей на расширение применения компьютерных компетенций в виде компьютерной грамотности для подростков. Необходимостью этих навыков в настоящее время и применением их в перспективе к широкому кругу жизненных задач.

В результате обучения по программе, обучающийся будет знать общее устройство компьютера, особенности пользовательского интерфейса Windows, принципы работы и возможности интернета и в целом компьютерных сетей. Он научится решать типовые практические задачи по работе с текстом, графикой, звуком, видео. У обучающегося будет сформирован интерес к техническими информационным областям знаний, умение самостоятельно получать новую информацию и использовать её для саморазвития, освоения новых технологий и приложений. Повысится уровня культурного развития обучающегося, его самооценка, он будет осознавать ценность накопленных знаний, свои потенциальные возможности.

Отличительной особенностью данной программы является то, что она учитывает особенности образовательной системы и деятельности образовательного учреждения, а также специфику контингента обучающихся. Освоение обучающимися навыков компьютерной грамотности является способом формирования ключевых компетенций, благодаря которым подростки лучше адаптируются к изменяющимся условиям, ориентируются в разнообразных ситуациях, умеют решать жизненные проблемы и работать в различных программах.

Знания и умения, полученные при участии в компьютерной грамотности, в будущем станут основой для технической деятельности, помогут в формировании самостоятельной деятельности. Практическая направленность программы позволит раскрыть их таланты и склонности в выбранной области и содействовать профессиональному самоопределению.

Программа позволяет реализовать актуальные в настоящее время компетентностный, личностно-ориентированный, деятельностный подходы. А совокупность методов и приѐмов компьютерной грамотности позволяет обучающимся овладеть знаниями, умениями и навыками, которые направлены на разрешение конкретной проблемы.

Адресатом программы являются подростки 12-18 лет.

Средний школьный возраст (11 – 14 лет) характеризуется интенсивным ростом и увеличением размера тела, а также в это период окончательно выявляется склонность к определенным видам деятельности. Подростки начинают мыслить абстрактно. Способны прогнозировать последствия своих поступков. Обладают энтузиазмом и потребностью в самоутверждении, в подчёркивании своей «взрослости» и самостоятельности. Как правило, подростки этого возраста охотно взаимодействуют в команде, умеют распределять роли и обязанности, планировать совместную деятельность. Болезненно воспринимают критику.

Старший школьный возраст (15 – 17 лет) – вполне сложившиеся личности, склонны проявлять самостоятельность и независимость от родителей, педагога. Для старших подростков становятся чуждыми конкретные приземленные образы, характеры, сюжеты. Характерно стремление проявить свою независимость, индивидуальность, самореализоваться.

Количество обучающихся в группе – от 10 человек, но не более 12.

Форма обучения – очная.

Сроки реализации дополнительной образовательной программы по программе составляет 5 недель, 10 часов

**Режим занятий** – 1 раз в 2 недели по 2 академических часа, продолжительность одного часа 45 минут

Уровень освоения программы – продвинутый.

Формы обучения: форма организации занятия: индивидуальная, групповая. Изучение и закрепление теоретической информации, различные формы обсуждения задач проводятся в групповых формах.

Для практической работы по выполнению своей части проекта, учащиеся взаимодействуют в малых группах (парах, тройках и т.п.).

При возникновении индивидуальных затруднений по выполнению задач, подготовке к защите своей работы, обучающийся обеспечивается индивидуальным вниманием педагога (консультации, помощь), а также помощью других обучающихся.

Формы подведения итогов реализации программы: проектная работа.

# 1.2 Цели и задачи программы

Цель – формирование у обучающихся средствами компьютерной грамотности уникальных компетенций по работе с высокотехнологичным оборудованием, изобретательства и инженерной мысли и их применение в практической работе.

### Задачи:

### Обучающие:

- обучить основам компьютерной грамотности;
- ознакомить с технической составляющей компьютера;
- сформировать знание соответствующей специальной терминологии и понятийного аппарата компьютерной грамотности;
- расширять знания и кругозор обучающихся в области компьютерной грамотности.

# Развивающие:

- развивать разные типы мышления необходимые для данного вида деятельности (образно-логическое, творческое, проектное, пространственное, критическое);
- содействовать развитию коммуникативных навыков;
- развивать навыки анализа и планирования своих действий на отдельных этапах работы;
- развивать целостный научный взгляд на мир, понимание роли информационно-технического прогресса;
- трансформировать полученную информацию для осуществления компьютерной грамотности;
- развивать навыки практической работы за персональным компьютером.

### Воспитательные:

- развивать мотивацию к работе на результат;
- воспитывать инициативу и самостоятельность в достижении поставленной цели;
- воспитывать потребность и навыки постоянного саморазвития, самоорганизации жизнедеятельности, позитивного и конструктивного мировоззрения.

# 1.3. Содержание общеразвивающей программы

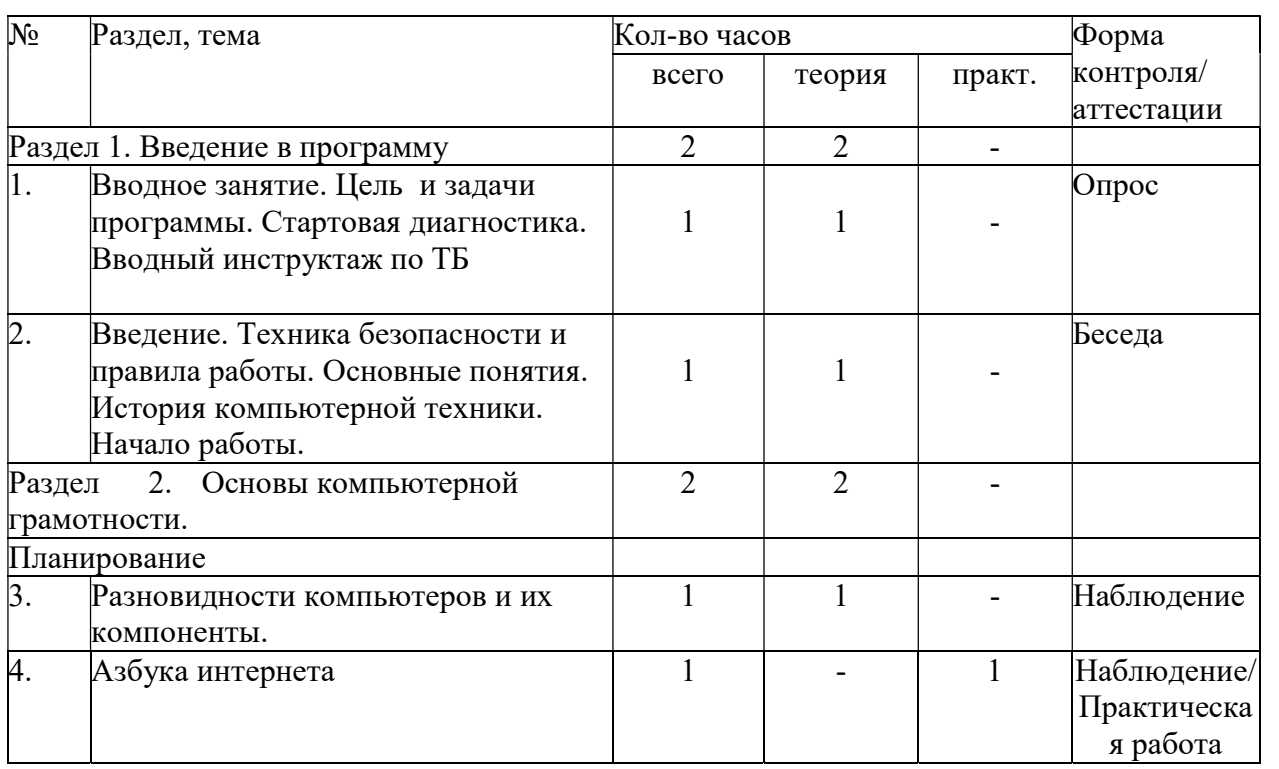

## Учебный план

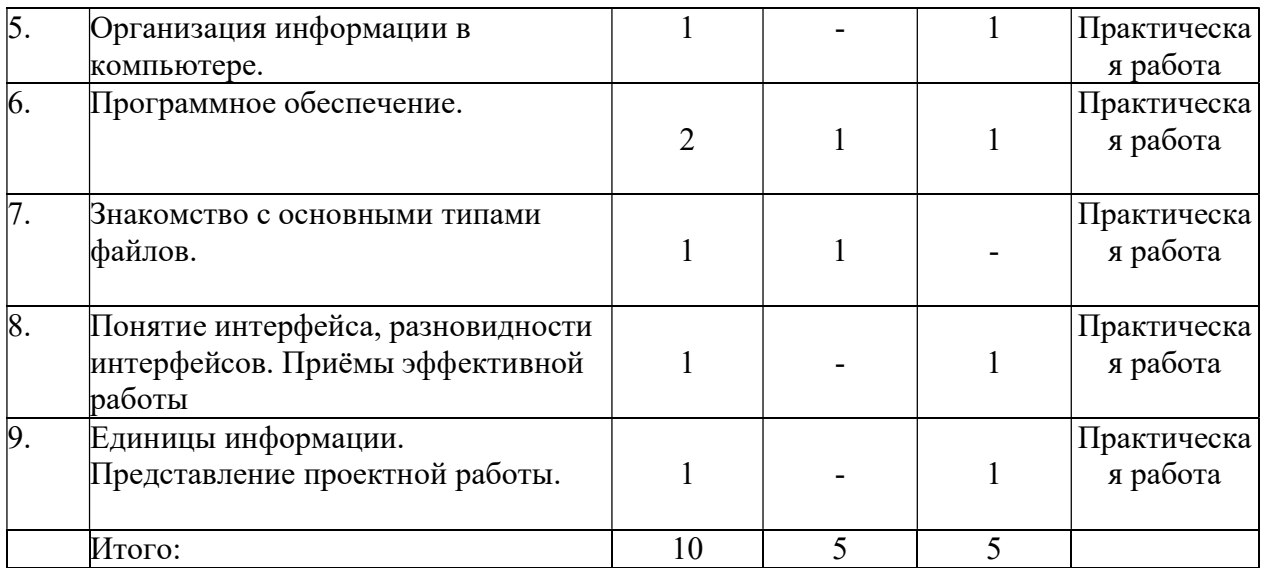

#### Содержание программы

# Раздел 1. Введение в программу Введение.

Теория. Техника безопасности и правила работы в компьютерном классе. Понятие компьютера как программно управляемого устройства для обработки информации, ЭВМ, микропроцессорная система. Понятия программы. История компьютерной техники. Начало работы, организация рабочего пространства.

Практика: включение и выключение компьютера, выбор операционной системы при загрузке, создание личной папки, вход в неё в Windows иLinux.

## Раздел 2. Основы компьютерной грамотности.

#### Разновидности компьютеров.

Теория. Компоненты «классического» настольного компьютера. Традиционное разделение на периферийные и внутренние устройства. Основные внутренние части: процессор, память, жёсткий диск, материнская плата. Основные периферийные устройства. Разделение устройств по действиям с информацией (ввод, вывод, хранение, обработка, передача). Основные сведения о клавиатуре. Назначение кнопок мыши, варианты их использования. Широта понятия «компьютер»: разновидности компьютеров и специализированных микропроцессорных устройств. Варианты встраивания периферии в случае мобильных и специализированных компьютеров.

Практика: использование клавиатуры и мыши, практическое изучение устройства компьютера на наглядных пособиях – компонентах компьютера.

#### Азбука интернета.

Теория. Понятие интернета. Современные возможности и перспективы интернета. Понятия браузера, веб-страницы, сайта, адреса сайта. История браузеров. Примеры сайтов. Адрес электронной почты как атрибут, необходимый в жизни современного человека. Как написать письмо, ответить на него, приложить картинку. Спам и основы безопасности

пользования почтой и сайтами. Необходимость антивирусов.

Как использовать интернет для поиска информации, для образования. Роль интернета в нашем курсе.

Практика: работа с браузерами, использование электронной почты, поиск информации в Google и Yandex.

# Организация информации в компьютере.

Теория. Дисковые устройства в Windows и Linux. Папки (директории) и файлы. Программы для просмотра содержимого дисков и работы с ним. Примеры файловых оболочек: Проводник, Far, Krusader. Приёмы работы с ними. Понятия корня и пути (абсолютного). Название файла. Связь расширения файла с его типом. Разновидности файлов. Открытие и сохранение файлов в прикладных программах. Относительные пути.

Практика: работа с файловыми менеджерами Проводник, Far, Krusader, сохранение файлов из Writer и Paint в свою папку и открытие файлов из указанной папки.

# Программное обеспечение.

Теория. Понятие об аппаратной части и ПО. Типы программ. Как создаются программы. Примеры ПО разные назначения. Операционная система, примеры часто используемых ОС. Стандартные программы из комплекта Windows. Связь прикладной программы с файлом данных. Ассоциации файлов. Программы, которые мы используем в повседневной работе(файловые менеджеры, браузеры и др.). Основные приёмы работы в них. Приёмы работы с рабочим столом и окном в Windows и Linux.

Практика: использование стандартных программ Windows, приёмы работы с окном и рабочим столом, в Far, Проводнике, браузерах, открытие файлов по ассоциациям и их настройка.

### Знакомство с основными типами файлов.

Теория. Форматы текстовых файлов, их отличия. Текстовые редакторы. Графические форматы, их отличия. Понятие о сжатии информации. Программы для просмотра и обработки графики, их возможности. Архивы, их назначение. Использование архиваторов. Некоторые другие типы файлов: видео, звуковые, презентации, программы и др. Понятие об исполнимых файлах.

Практика: Сохранение в разных форматах простого текста и текста с картинкой, сохранение в разных форматах рисунка и фотографии, простая обработка графики: изменение размера, обрезка, коррекция цветов и др., создание и распаковка архивов с помощью проводника, FAR и программы7zip.

# Понятие интерфейса, разновидности интерфейсов. Приёмы эффективной работы.

Теория. Интерфейс ОС или отдельной программы. Текстовый и графический интерфейс. Особенности интерфейса Windows: рабочий стол как папка, трей, ярлыки, Drag and Drop и др. Особенности консольных программ. Окно и работа с окнами, диалоговые окна. Запуск программ разными способами. "Секреты "Windows: другие полезные приёмы работы. Приёмы работы с текстом: перемещение, удаление, режимы вставки и замены, режимы цифровой клавиатуры. Работа с буфером обмена.

Практика: продвинутые приёмы работы в интерфейсе рабочего стола, работа с диалоговыми окнами, использование Drag and Drop в разных вариантах, использование приёмов работы с текстом, в том числе с использованием буфера обмена.

### Единицы информации.

Теория. Базовые единицы — байты и биты, их смысл. Кратные приставки, их значение. Примерный пересчёт единиц информации. Точный пересчёт единиц информации. Ёмкости разных носителей информации. Скорости передачи информации в сетях.

Практика: пересчёт единиц информации на практических примерах, задачи на скорости передачи данных и ёмкости носителей.

### 1.4 Планируемые результаты

Предметные результаты:

знание и соблюдение требований техники безопасности и  $\equiv$ санитарно-гигиенических норм;

знание правил организации рабочего места, безопасного пользованияинструментами и оборудованием технопарка;

По итогам обучения обучающийся будет:

- лать (уметь назвать) основные части компьютера;

 $-\Box$ понятия «информация», «программа», знать операционная система»:

 $-\Box$  знать единицы информации и уметь переводить одни единицы в другие;

- ляать понятия «файл», «директория», «путь», уметь найти папку, открывать и сохранять файлы по указанному пути;

- энать основные типы файлов, уметь пользоваться файловыми оболочками для основных действий с файлами и директориями;

- энать и уметь использовать стандартные элементы интерфейса Windows, в том числе уметь работать с буфером обмена.

Личностные результаты:

Ответственно относиться к учению, готовности и способности обучающихся к саморазвитию и самообразованию средствами современного высокотехнологичного оборудования и информационных технологий;

наличие абстрактно-логического мышления, памяти, внимания, творческоговоображения, умения производить логические операции;

формирование коммуникативной компетентности в общении и сотрудничестве со сверстниками;

формирование осознанного позитивного отношения к другому человеку, его мнению, результату его деятельности;

Метапредметные результаты:

– знание правил индивидуального и коллективного безопасного поведения при работе с компьютерной техникой.

– умение производить анализ поставленной задачи, самостоятельно решатьеё;

– умение формулировать, аргументировать и отстаивать свое мнение;

– умение извлекать нужную информацию из открытых источников и критически оценивать её;

– умение составлять план работ, необходимых для решения поставленной задачи.

### Раздел 2. Организационно-педагогические условия

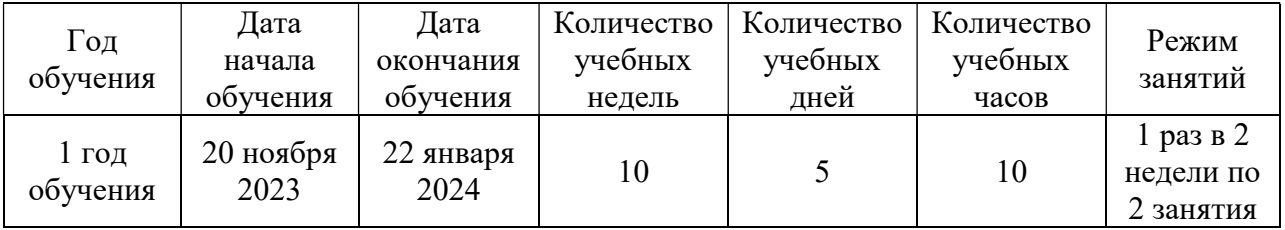

#### 2.1. Календарный учебный график

### 2.2 Условия реализации программы.

Материально-техническое обеспечение:

 Настольные компьютеры или ноутбуки уровня Pentium4ивышеизрасчёта 1 шт. на каждого обучаемого в группе, плюс один для преподавателя.

 Принтер струйный с комплектом картриджей, пополняемых по мере необходимости или с СНПЧ — 1 шт.

Планшетный сканер среднего уровня —1 шт.

 Перезаписываемые носители информации: дискеты3,5", компактдиски, DVD, флэш-диски.

 Сетевое оборудование для организации сети на 1000 Мбит/с: кабели, сетевые концентраторы, роутер с точкой доступа WiFi.

Бумага А4 1000 листов (на год).

– Комплект компьютерной мебели (столы, стулья) в достаточном количестве.

 Различные компьютерные комплектующие и периферия в качестве наглядных пособий.

 $-$  Проектор и экран.

Доска маркерная белая.

Информационное обеспечение:

Подключение к сети Интернет.

- Комплект программного обеспечения, используемого в рамках программы.

- Сайт для учебных целей и внутриклубного общения.

– Конспективные авторские учебные пособия по изучаемым темам для раздачи детям.

- Учебные и контрольные задания по изучаемым темам.

– Книги компьютерной общеразвивающей  $\overline{M}$ журналы  $\overline{M}$ направленности.

учебные пособия, наглядные пособия: Дидактические материалы: карты, таблицы, наборы карточек с текстом или рисунками, схемы. Материалы, созданные на базе информационных технологий, раздаваемых обучающимся для самостоятельной работы на аудиторных занятиях.

Кадровое обеспечение: Педагогическая деятельность по реализации дополнительных общеобразовательных программ осуществляется лицами, имеющими среднее профессиональное или высшее образование (в том числе соответствующим  $\overline{10}$ направлениям. направлениям лополнительных общеобразовательных программ, реализуемых организацией, образовательную осуществляющей деятельность)  $\mathbf{M}$ отвечающими требованиям, квалификационным указанным квалификационных  $\mathbf{B}$ справочниках, и (или) профессиональным стандартам.

### 2.3. Формы аттестации и оценочные материалы

Формы аттестации (контроля уровня достижений, обучающихся):

- педагогическое наблюдение — формализуется через ведение числовых рейтингов обучающихся: каждому ребёнку начисляются условные "баллы" за посещение занятий, выполнение контрольных заданий, участие в мероприятиях, за выполнение индивидуальных проектов, помощь другим обучающимся, любую другую познавательную и творческую активность.

устный опрос — проводится, как правило, на каждом занятии по теме прошлого занятия и иногда как дополнение к другим формам контроля;

практический последовательное «диктант»  $\overline{\phantom{m}}$ выполнение различных действий по указанию преподавателя - позволяет проверить усвоение обучающимся терминологии, общее понимание темы;

- самостоятельная работа по напечатанной пошаговой инструкцииобучающийся должен прочитать и выполнить ряд заданий с целью, получив в итоге запланированный результат;

практическое задание «сделать по образцу» - заключается в том, что учащийся должен оформить текст, таблицу, web-страницу по выданному бумажному образцу — может проводиться с ограничением времени и охватывать несколько тем:

контрольные задания в интернете -подборки контрольных вопросов по пройдённой теме, размещённые на сайте в интернете, на которые ученик отвечает там же — на сайте. Критерием оценки знаний

10

является не только факт выполнения ребёнком задания, но и осознанность действий, умение внятно объяснить их. Кроме того, результаты обучения и воспитания отслеживаются по участию ребёнка в различных мероприятиях, конкурсах и по его самостоятельным творческим работам — презентациям, статьям, веб-страницами т.д. Вся эта деятельность фиксируется.

Оценочные материалы:

- Таблица педагогического наблюдения, включающая список детей и начисления баллов: занятий,  $\Pi$ O ДНЯМ  $\Pi$ O контрольным поля ДЛЯ мероприятиям, по творческой активности, по участию в мероприятиях. (Приложение1).

- Онлайн тесты на сайте http://lotsman.ru/tests-and-quizzes, включая входной диагностический тест, тесты по основным темам, количество которых увеличивается. (Приложение 2).

-Практические задания по работе с командной строкой, с офисными программами, созданию cmd-файла, созданию веб-страницы.

Разработка таких заданий продолжается по мере реализации программы.

# 2.4. Методические материалы

Образовательный процесс организуется в очной форме. Большинство занятий сочетает теорию и практику. Изложение материала строится на принципе наглядности и опоры на понятные всем аналогии. Если изучаются физические устройства – ребёнок должен по возможности их увидеть, потрогать руками.

Программные функции и возможности он должен опробовать самостоятельно на компьютере (даже если не предполагается в дальнейшем их изучать углублённо — важно хотя бы посмотреть, как это работает). Желательно так же соотнести изучаемый объект с известными ему бытовыми предметами и понятиями. Поэтому во время занятий активно используются наглядные пособия (различные компьютерные устройства и комплектующие, системные блоки с открытой крышкой), теория иллюстрируется показом конкретных действий и примеров на экране компьютера. Основные моменты ученики записывают в тетраль, которая впоследствии используется в качестве персонального справочника. Используются по мере необходимости видео иллюстрации, а также подготовленные педагогом и отпечатанные на принтере учебно-методические пособия, которые раздаются ученикам. Также активно используется интернет.

Очень чтобы каждый ребёнок обязательно важно. опробовал неоднократно своими руками все изучаемые приёмы работы и правильно понял их суть. На этом этапе преподаватель работает по очереди с каждым учеником вот дельности: проверяется правильность и эффективность действий. Для лучшего осознания все действия должны быть обязательно проговорены, все надписи на экране прочитаны и поняты. В то же время в учениках воспитывается привычка и умение задавать вопросы в случае

11

малейших неясностей. Вопросы поощряются, и любая неясность проясняется до полного понимания. Другой важный момент — удержание в сознании ребёнка связи получаемой информации с понятными ему реалиями. Это позволяет избежать «академической» скучности, дать ощущение практической полезности изучаемого материала. Делается это в форме ремарок, связывающих услышанное с понятными ребёнку вещами: компьютерными играми, смартфонами и планшетами, устройствами или технологиями, знакомыми детям по фильмам. Затрагиваются вопросы выбора компьютера и комплектующих, использования полученных знаний для выполнения школьных заданий ит. д. Часто даются вытекающие из теории полезные практические советы. Попутно (при изучении соответствующих тем или в ответ на вопросы) даётся информация о технических и программных новинках и о том, где об этом можно узнать. Всё это поддерживает в детях интерес к предмету изучения, подталкивает к самообразованию. В частности, на втором и третьем году обучения, дети, имеющие компьютер дома, всё больше начинают применять полученные знания, устанавливая и настраивая систему и различные программы, экспериментируя с их возможностями. Неизбежно возникающие трудности разрешаются в индивидуальных консультациях с преподавателем, а также путём чтения документации, поиска информации в интернете. Последовательность и глубина изложения материала может варьироваться в зависимости от возраста детей, успешности освоения программы

данной группой и других факторов. Особенностью данной программы является так же взаимосвязь тематических блоков, актуализация знаний и практических навыков, полученных ранее, по мере изучения новых тем или перехода к новым моделям. Как основное средство контроля усвоения знаний используются онлайн-тесты на сайте. Ставится задача постепенного расширения их набора до полного охвата всех тем. Как правило, для прохождения тестов выделяется время на занятиях, но при желании обучающиеся могут проходить их и дома. Учебно-методические пособия они также могут забирать с собой. В конце учебного года проводится анализ эффективности и актуальности программы и при необходимости она может быть скорректирована. Критериями анализа являются результаты контроля знаний, заинтересованность детей и родителей, а также их прямые пожелания, соответствие программы текущему уровню развития программного обеспечения и техники.

### Литература для обучающихся

Ефимова О., Морозов В., Угринович Н. Курс компьютерной технологии с основами информатики. – М.: АСТ, 2000 г.

Информатика. Базовый курс/ Симонович С.В. и др. – СПб: Питер, 2001. Основы компьютерной технологии. Шафрин Ю, - М.,1996 г.

Освой самостоятельно Internet за 24 часа. 3-е издание. Пер. с англ. – М.: Вильямс, 2000 г.

### Литература для учителей

 MS Windows 2000 Professional. Учебный курс MCSA/MCSE. М.: Издательско-торговый дом «Русская редакция», 2003.

Безрукова В. С. Педагогика. Проективная педагогика. Екатеринбург, 1999.

Гигиенические требования к персональным электронновычислительным машинам и организации работы (СанПиН 2.2.2/2.4.1340-03) (утверждены Постановлением Главного государственного санитарного врача Российской Федерации от 3 июня 2003 г. № 118).

Кенин А.М., Печенкина Н.С. Windows-95/NT для пользователей, или Как научиться владеть компьютером. Екатеринбург: Планета, 1998.

Колисниченко Д.Н. Linux сервер своими руками, СПб, 2002.

Комплексная программа "Уральская инженерная школа" на2015- 2034годы (утверждена Указом Губернатора Свердловской областиот6октября 2014 г. № 453-УГ)

Кон И. С. Психология ранней юности: Книга для учителей. М., 19949. Концепция развития дополнительного образования детей(утверждена Распоряжением Правительства Российской Федерации от 4сентября2014г. № 1726-р). 10.Мак-Клелланд Д. Adobe Photoshop

Библия пользователя. М.: Издательский дом «Вильямс», 2003.

Педагогика: педагогические теории, системы, технологии. Подред. С.А.Смирнова.

### Интернет-ресурсы

http://parent.fio.ru/index.php?c=1037 - Родитель.ru/Компьютер и здоровье, сайт Федерации Интернет Образования

http://teacher.fio.ru/ - Учитель.ru/Педмастерская, сайт Автономной некоммерческой организации Федерации Интернет образования

http://vkids.km.ru/ - Компьютерная азбука, уроки, задачи к урокам.

http://www.graphics.ru /tutor - все о 2D – графике

Документ подписан электронной подписью  $\mathbb{R}$ **Владелец:** Пономарева Галина Геннадьевна **Должность:** Директор **Организация:** МУНИЦИПАЛЬНОЕ АВТОНОМНОЕ ОБЩЕОБРАЗОВАТЕЛЬНОЕ УЧРЕЖДЕНИЕ СРЕДНЯЯ ОБЩЕОБРАЗОВАТЕЛЬНАЯ ШКОЛА № 3 ИМЕНИ Ю.А. ГАГАРИНА **ИНН:** 6656004095 **Серийный номер:** 00BEDDA8B52D06638E0171F147F7310F9D